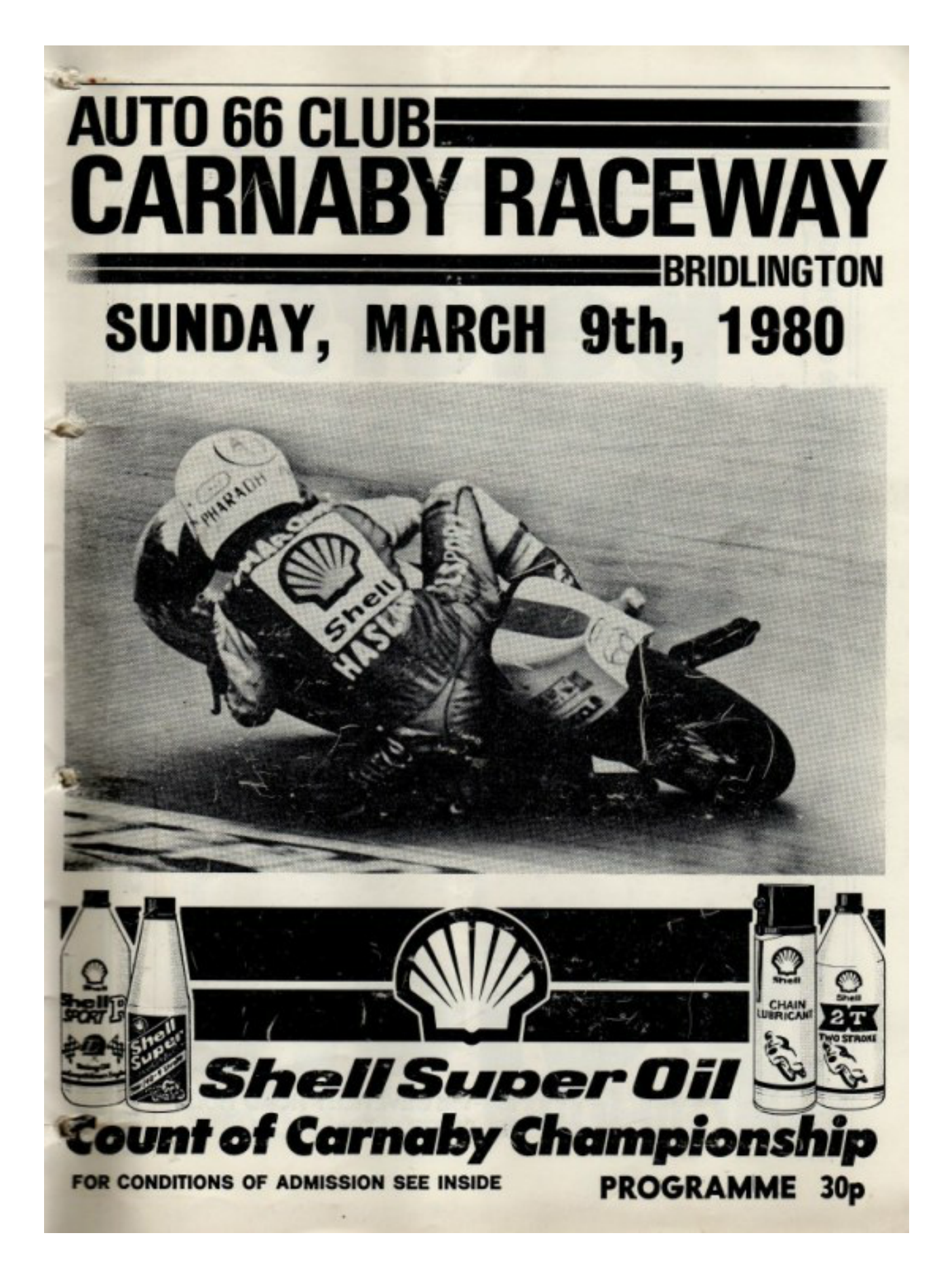

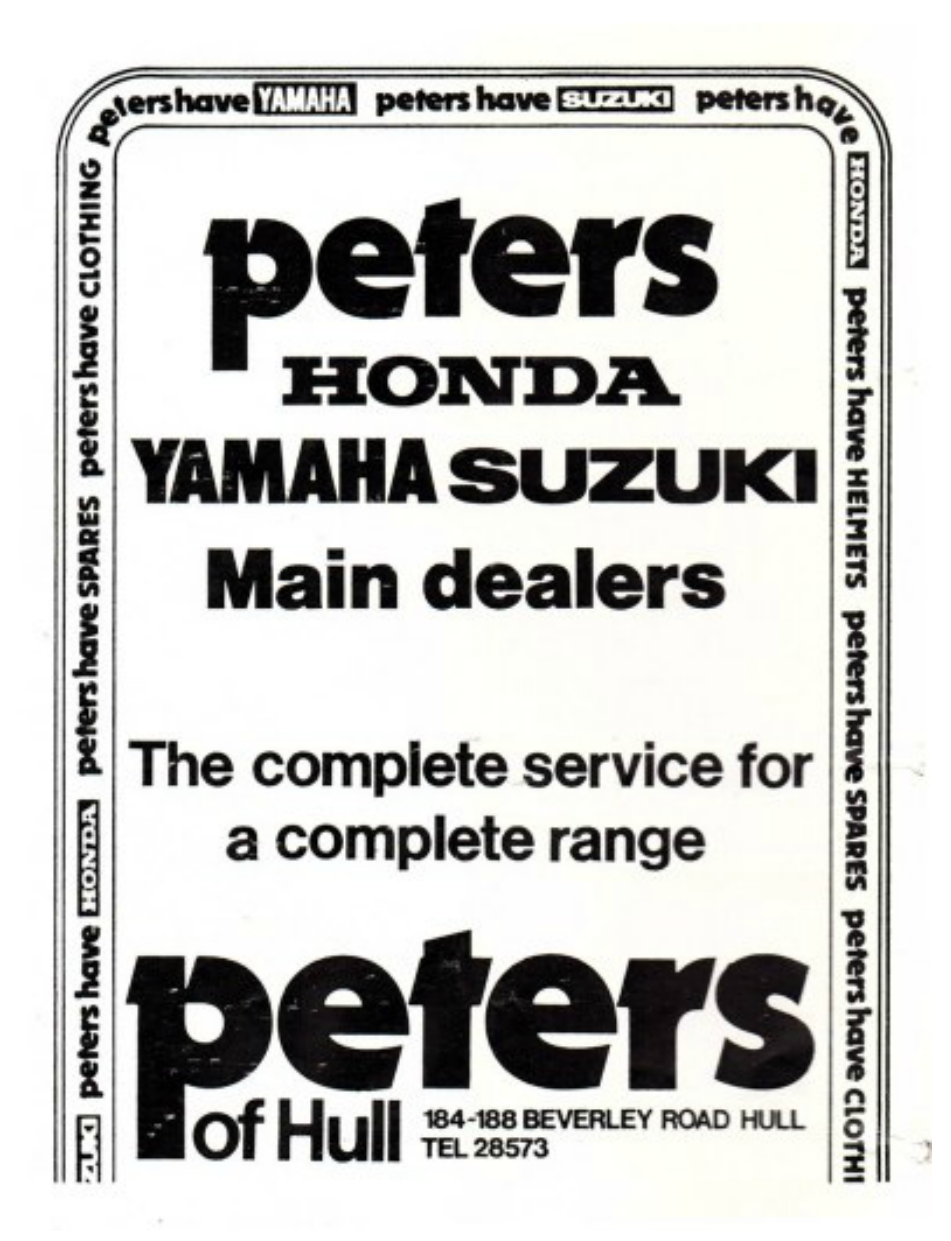

## SUNDAY, 9th MARCH, 1980

Held under the General Competition Rules (10th Edition) and Standing Regulations of<br>the Auto Cycle Union (1980 Edition) for Road Racing Permit No. Q1413 T.C.C. No. RR165

#### OFFICIALS OF THE MEETING

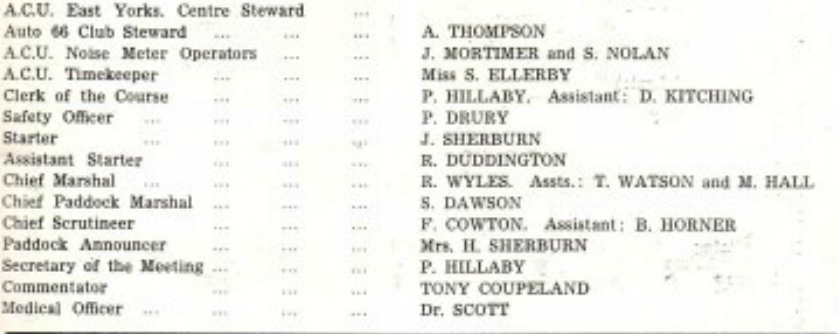

#### FOR THE ATTENTION OF SPECTATORS AND COMPETITORS

#### CONDITIONS OF ADMISSION

#### WARNING - MOTOR CYCLING IS DANGEROUS

You are present at this Meeting entirely at your own risk and subject to the condition that all persons<br>having any connection with the promotion and/or organisation and/or conduct of the Meeting, including the Owners of th

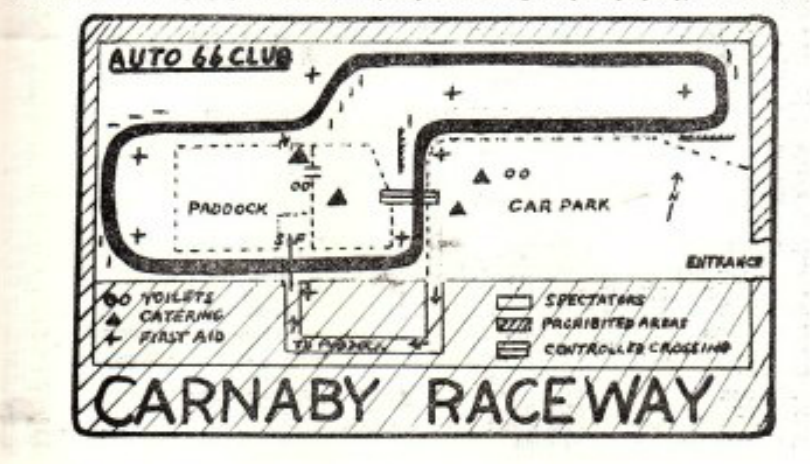

#### **LIST OF COMPETITORS**

## **SOLOS**

#### No. NAME

#### **TOWN**

#### Yamaha 250

Honda 125, Yamaha 250

**MACHINE(S)** 

Suzuki 500 Suzuki 250 Yamaha 350 Hexagon P & M 984

#### Honda 400

Nebco Yamaha 247, 347, 747<br>Speedscene Benelli 250 (2) Suzuki 250 **SCR 900** Manchester Yamaha 500 Suzuki 250 Yamaha 247<br>Honda 500, Suzuki 250 Yamaha 250, 350, Suzuki 500 Yamaha 250 Yamaha 400 Yamaha 350 Yamaha 400 Yamaha 250 Yamaha 250 Yamaha 350 Yamaha 350 Yamaha 400 Suzuki 250 Suzuki 250 Honda 900 Yamaha 250 Yamaha 250 Yamaha 400 Yamaha 250 Yamaha 350 Honda 500 Yamaha 250, 350, 400 Suzuki 250 Yamaha 400<br>Honda 900 Yamaha 350<br>Yamaha 350, Suzuki 250<br>Spondon Yamaha 350 Yamaha 125<br>Yamaha 400 Yamaha 351<br>Yamaha 350 Honda 125 Yamaha 250, 400 Suzuki 250 Morbidelli 125, Yamaha 250 Yamaha 750, Kawasaki 900<br>Yamaha 250<br>Yamaha 250

A. Woodhead  $\overline{2}$ (Paddock Motorcycle Spares  $\mathbf{3}$ (Kentone Vehicle Repairs)<br>D. Ibberson 4 R Goodall K A. Sellers<br>K. Blake  $\frac{6}{7}$ (Hexagon of Highgate)  $\overline{\mathbf{8}}$ A. Booth (Bennett's Motorcycles)  $\Omega$ Walker к N. Martin 10 R. Hirst<br>S. Carbu  $11$ Carbutt 124516781920 P. West<br>M. Searle<br>P. Free  $B.$ <br> $R.$ Brownrigg<br>Wolstenholme R. Munro<br>M. Roberts A. Andrews<br>G. Baldock  $\begin{array}{l} 21 \\ 22 \\ 23 \\ 24 \\ 25 \end{array}$ G. Goodwin J. Nieschmidt<br>S. Beaumont<br>P. Clay<br>M. Edge<br>I Walton  $\frac{26}{27}$  $\overline{28}$ R. Cartwright  $29$  $30$ P. Ruckledge  $\overline{31}$ D. Holt J. Richardson<br>S. Gaskell  $32$  $33$  $\prod_{i=1}^{n}$  $34$ Shillings 35 Shacklady  $36$ E. Richardson 37 S. Hodgson G. Evans 38 39 40 A. Jardine (John Hall Motorcycles) R. Hatfield 41  $42$ I. Patrickson  $\frac{43}{44}$ A. Beith<br>T. Flinton<br>C. Timms  $45$ 46 M Swann  $47$ R. Rennie I. Taylor<br>S. Marshall 48 49 (Lancmore Ltd., Mike King 50 A. Mattock **B** Robertson 51 (Darling & Swinney Motorcycles)<br>R. Stuart Riccall R. Stuart<br>D. Markham 52  $53$ 54 P. Burman S. Dowey<br>J. Riley<br>C. Corner  $55$ 56 57

Willerby & Accessories)<br>Hull **Bradford** Scarborough Scarborough London **Barnsley** West Rainton<br>Huddersfield Huddersfield Castleford<br>Hull Scarborough<br>St. Helens **Bolton** Preston Hull **Bramley Beverley** Louth Matlock **Bradford** Mirfield Scarborough Leeds Doncaster Huddersfield Hull Pontefract<br>Huddersfield Wigan Goole Skelmersdale<br>Leyland Wigan St. Annes<br>Hull Poulton-le-Flyde Scunthorpe Shipley Glasgow<br>Scarborough **Barnsley** Leicester Glasgow Knottingley Higham Racing) Blackburn Alnwick Pontefract Gainsborough Middlesbrough

Pontefract

Malton

# Honda 458<br>Suzuki 500<br>Honda 400

G. Corner 58 59 A. Noble W. Watson 60 (K. Rockcliffe) D Dearden 61 J. Cronshaw<br>(Unity Equipe) 62 I. Jones<br>
M. Welton<br>
D. Lawty<br>
J. Brindley 63  $64$  $65$ 66 (Sabre Racing Ltd.) 67 P. Smith G. Procter 68 L. Jackson<br>P. Clegg 69  $70$  $\begin{array}{c}\nM \\
N \\
P\n\end{array}$ Crompton 772345677890 Wallis Hitch  $\frac{\mathrm{K}}{\mathrm{R}}$ Green Pearson Ë. Craven  $K_K$ Potter Gatenby Pearson D. Smith 81 K. Flintoft  $82$ Thompson 83 M. Wood 84 G. Embleton (Alamo Trecking Centre)<br>V Barton 85 **Barton** 86 D. Hibbert 87 G. Oates 88 M. Bell S. LaBorde<br>J. Niedojadlo 89 90 91 C. Langan<br>F Preston  $92$ Preston 93 A. Blackshaw (Fred Preston Motorcycles) A. Martin<br>P. Simmons<br>(Mick Bull Motorcycles) 94 95 E. Potts<br>M. Lodge 96 97 98 D. Longbone Clarke 99 B G. Garforth 100 M. Grayson 101  $\overline{\mathbf{S}}$ . 102 Stephenson 103 Marshall 104 R. Upton 105 J. Smith Thorpe<br>Clarke 106 1 107 A. H. Plews<br>D. Bennett 108 109 R. Bairstow 110 P. Hardman  $111$  $\frac{A}{M}$ 112 Haw Crick<br>Johnman 113 114 В. Beadle<br>Davidson  $\mathop{\text{\rm D}}_{\text{\rm J}.}$ 115 116 M. Meffen<br>R. Crossley  $\begin{array}{c} 117 \\ 118 \end{array}$ Mainwaring<br>Clayton S. 119 120  $\tilde{c}$ 

Malton Scarborough Kendal Rochdale Rossendale Stretford Stretford Scarborough Bawtry Doncaster Hull **Bradford** Hull Prescot **Great Sutton** Stockton-on-Tees **Barnsley** Nottingham Bolton Kendal Thornaby York Wigan Hull Kendal Manchester Malton Accrington Cleveleys<br>Dukinfield Fleetwood Harrogate Mansfield Doncaster Widnes Weaverham **Widnes** Long Eaton Pontefract Huddersfield Hull Hull Leeds Wakefield Atherton Higham<br>Burton-on-Trent Doncaster St. Annes<br>Selby Leeds York Douglas Bacup<br>Darlington Barnsley Dollar Weardale Carlisle Patrington Leeds Northwich Blackburn

**MOJEDI** 

Suzuki 250<br>Yamaha 250, Suzuki 250 Suzuki 500 Yamaha 250, Honda 400<br>Unity BSA 500 Yamaha 400 Honda 125 Yamaha 125 Yamaha 350, Kawasaki 900 Aspes 125<br>Yamaha 125 Elite Yamaha 350 Suzuki 750 Yamaha 350 Suzuki 750 Yamaha 250 Honda 125 Kawasaki 903 Kawasaki 750<br>Yamaha 250, 350<br>Yamaha 250 Yamaha 350 Yamaha 350 Suzuki 750 Yamaha 250 Yamaha 250 Yamaha 350 Yamaha 400 Yamaha 350 Yamaha 350 Suzuki 997 Yamaha 347<br>Yamaha 400 Suzuki 250 Preston Suzuki 250, 1000<br>Preston Suzuki 250, 1000 Suzuki 250 Yamaha 250 Suzuki 250<br>Honda 125 Spondon Yamaha 125 Honda 125<br>Suzuki 747 Yamaha 250<br>Harris Suzuki 1000<br>Honda 501 Yamaha 247<br>Yamaha 347 Yamaha 400 Honda 500<br>Suzuki 247 Feasby Suzuki 738 Yamaha 400 Honda 398 Yamaha 347 Suzuki 250 Yamaha 250 Scot Speed Yamaha 347<br>Suzuki 250, 997 Yamaha 125 Honda 125 Yamaha 250, 750 Yamaha 400

J. Quipp<br>A. Munt 121 122  $\mathbf{C}.$ Jones 123 124 G. Cannell (Motorspares) 125 D. Roberts<br>P Gibson 126 127 Ĵ. Booth Sadler 128  $\underline{\mathbf{D}}$ . 129 T. Matthews<br>M. Stephenson 130 N. Garth 131 Mitchell K. 132 (Rogerson's of Wigan,<br>D Birtles 133 134 S. Frost A. Preston 135 136 **B.** Henery D. Nobbs<br>(Kelsall Group Ltd.) 137  $\frac{138}{139}$ Ashton<br>Dale និ 140 N. Haworth  $\frac{C}{N}$ . 141 Jubb 142 Kennedy 143 Whitfield 144 D. Orange 145 P. Hetherington 146  $\overline{c}$ Petty Taylor 147 G. 148 Grayshon  $_{\mathrm{N.}}^{\mathrm{S.}}$ Hutchinson 149 150  $S$ . Moorhouse 151  $A$ .<br>D. Hollingworth 152 Marsh 153 Hurd  $J$ 154 D. Grayson<br>Robertson 155 H.  $\overline{C}$ . Richardson 156 157 Vandijk 158 E. Jackson 159 P. **Bateson** 160 H. Hicks 161 G. Cook Dickinson 162  $\mathbf C$ 163 D. Bedlington 164 R. Pulleyn 165 D. Watterson 166 M. Wagstaff 167  $_{\rm P}^{\rm N.}$ **Stothert** 168 Herbert Dawson<br>Dawson  $\frac{169}{170}$  $\frac{D}{P}$ 171 F. Eastham M. Ashton 172 173  $C_{n}$ Fargher 174  $\mathbb R$ Jackson 175 M. Whiteley (Collier Racing) 176 M. Seward 177 D. Hamblin 178 I. Astley 179 R. Hardman 180 J Lodge 181  $\frac{N}{D}$ Grant Davies 182 183 J. Mould 184 G. Jardine 185 **D** Baines

Derby<br>Huddersfield York Ballaugh Tarporley Stockton-on-Tees Sheffield<br>Middlesbrough Lowestoft Louth Ilkley Preston Preston Driffield Leeds Chester **Bingley** Hornsea Keighley<br>Blackburn Doncaster Filey<br>Leeds Leeds Carlisle Selby<br>Edinburgh Leeds Ripon **Barnsley** Huddersfield St. Helens<br>Selby Wakefield York Rochdale Newton Aycliffe Hull Chorley Pontefract Maidstone  $Hull$ **Beverley** York Oldham Manchester Preston York Hull<br>Little Hulton Colne Stamford Bridge<br>Kirk Michael Leeds<br>Cliffe York Gainsborough Wakefield Bacup<br>Huddersfield Hull **Beverley** Sutton-on-Hull

Blackburn

Huddersfield

Suzuki 247 Honda 500 Maxton Yamaha 250 Yamaha 250<br>Yamaha 350 Yamaha 350<br>Rickman Honda 812 Suzuki 997 Yamaha 247 Yamaha 347<br>Yamaha 347, Suzuki 250 Yamaha 350<br>Kawasaki 500, Seeley 490 Suzuki 250<br>Honda 125 Honda 125 Yamaha 400 Yamaha 400 Yamaha 400 Honda 458 Yamaha 250 Yamaha 400 Honda 900 Kawasaki 500 Suzuki 250<br>Suzuki 250, 997 Yamaha 350, Manx Norton 850 Yamaha 350 Suzuki 247 Suzuki 250 Yamaha 350<br>Suzuki 250 Yamaha 350 Yamaha 250<br>Yamaha 250, Robinson Honda 900 Yamaha 400 Moto Guzzi Le Mans 850 Yamaha 247 Kawasaki 997 Farnol Suzuki 738<br>Suzuki 250 Yamaha 125,<br>Yamaha 400 Seeley 500 Suzuki 249<br>Honda 900 Yamaha 350<br>Honda 750 <u>Yamaha 250</u><br>Yamaha 350 Yamaha 350 Yamaha 750<br>Harris Yamaha 350 Yamaha 400<br>Honda 400 Yamaha 250 Honda 125 Yamaha 400<br>Trimachi 490 Honda 125 Yamaha 400<br>NHS Yamaha 350<br>Yamaha 350 Fahron 430 Yamaha 350

Yamaha 125

186 J. Snaith K. Howe<br>(Nixon High Pressure Sales) 187 188 C. Bradshaw 189 D. Gale S Johnson 190 191 M. Gregory D. Fletcher 192 193 J. Lodge 194 G Crust J. Wilson<br>R. Leech<br>(Bennett's Motorcycles)<br>M. Fletcher 195 196 197 R. Russell<br>M Jardine<br>A. Speight 198 199 200 P. Revell<br>C. Keith<br>M. Drinkall<br>R. Blinkhorn 201 202 203 204  $\frac{205}{206}$ D **Browne** T. **Brown** B. Bayes<br>M. Popplewell<br>J. S. Rae<br>J A. Rae  $\frac{207}{208}$  $209$ 210  $\frac{211}{212}$ **Beckett** R. Taylor<br>Evers<br>Port **B.**  $213$  $_{\rm C.}^{\rm D}$  $214$  $215$ Moorhead D.  $\frac{216}{217}$ **Staden B. Bristow** S. 218 D. Lonsdale (Hull Motorcycle Centre) 219 P. Brown (Marchseal Ltd.) R. Elliott 220 221 K. Wittering **B.** 222 Noble Chapman<br>Taylor 223  $\frac{A}{P}$ 224 225 M. Westmorland 226 G. Price 227 Hughes S. 228 M. Paynter 229 К. Bolland Lonsdale Engineers Ltd.) (Gissing & L. Fallowfield 230 231 T. Lovett 232 S.<br>S.<br>C. Copley 233 **Bird**  $\frac{234}{235}$ Morris<br>Duckworth D. 236 R. Mallinson 237 Richardson 238 R. Johnston P. Usher<br>A. Lloyd  $930$ 240 (Bill Smith Motors) M. Hawthorne  $\frac{242}{243}$ G. Forster D. Flanagan  $\frac{244}{245}$ M. Goddard M. Moorhouse 246 Gareth Eccles 247 A. Sutton Hull 248 M. Nelson **Bakewell** 

**Bradford** Penrith **Birmingham** Nottingham Cottingham Chesterfield Manchester Huddersfield Middlesborough Hull **Barnsley Bradford** Lancaster Preston **Bradford** Hull Erskine Cottingham Leeds Goole **Stoke-on-Trent** Scarborough Hull Denny Denny Nottingham Dewsbury **Batley** Prescot Leeds Leeds Hull Hull Bourne Thirsk **Billingham Driffield** Nottingham Manchester Hull Whitby Doncaster Filey **Barnoldswick** Hull Preston **Balby** Hull Great Hatfield **Preston** Huddersfield Huddersfield Haydock Hornsea<br>Winsford Middlesbrough Leeds<br>Hadfield via Hyde Oldham **Huddersfield** Manchester

Suzuki 250 Yamaha 350 Honda 544 Yamaha 398 Yamaha 125 Faron Yamaha 125 Yamaha 347 Honda 125 Yamaha 400<br>Yamaha 347 Honda 900 Suzuki 492 Yamaha 247 Suzuki 250<br>Suzuki 492 Spondon Yamaha 247<br>Yamaha 247, 347<br>Yamaha 398 Yamaha 400 Kawasaki 1000 Yamaha 397<br>Suzuki 250 Kawasaki 498<br>Yamaha 750<br>Yamaha 350 Suzuki 250 Yamaha 400<br>Velocette 500 Sukati 250 Yamaha 250<br>Yamaha 400 Yamaha 250 Honda 125 Yamaha 250, 350 Honda 125 Honda 492<br>Manx Norton 348 Rickman Honda 500 Suzuki 247 Yamaha 250 Honda 900<br>Suzuki 250 Yamaha 125<br>Yamaha 250 Seeley Triumph 500 Maxton Yamaha 354 Suzuki 250 Yamaha 347 Suzuki 998<br>Suzuki 247 Kawasaki 650<br>Yamaha 247 Manx Norton 500 Yamaha 350<br>Yamaha 247 Maxton Yamaha 350, BSA 500 Moto Guzzi Le Mans 850 Yamaha 350<br>Suzuki 250<br>Suzuki 247

Honda 125

Yamaha 250<br>Laverda 981

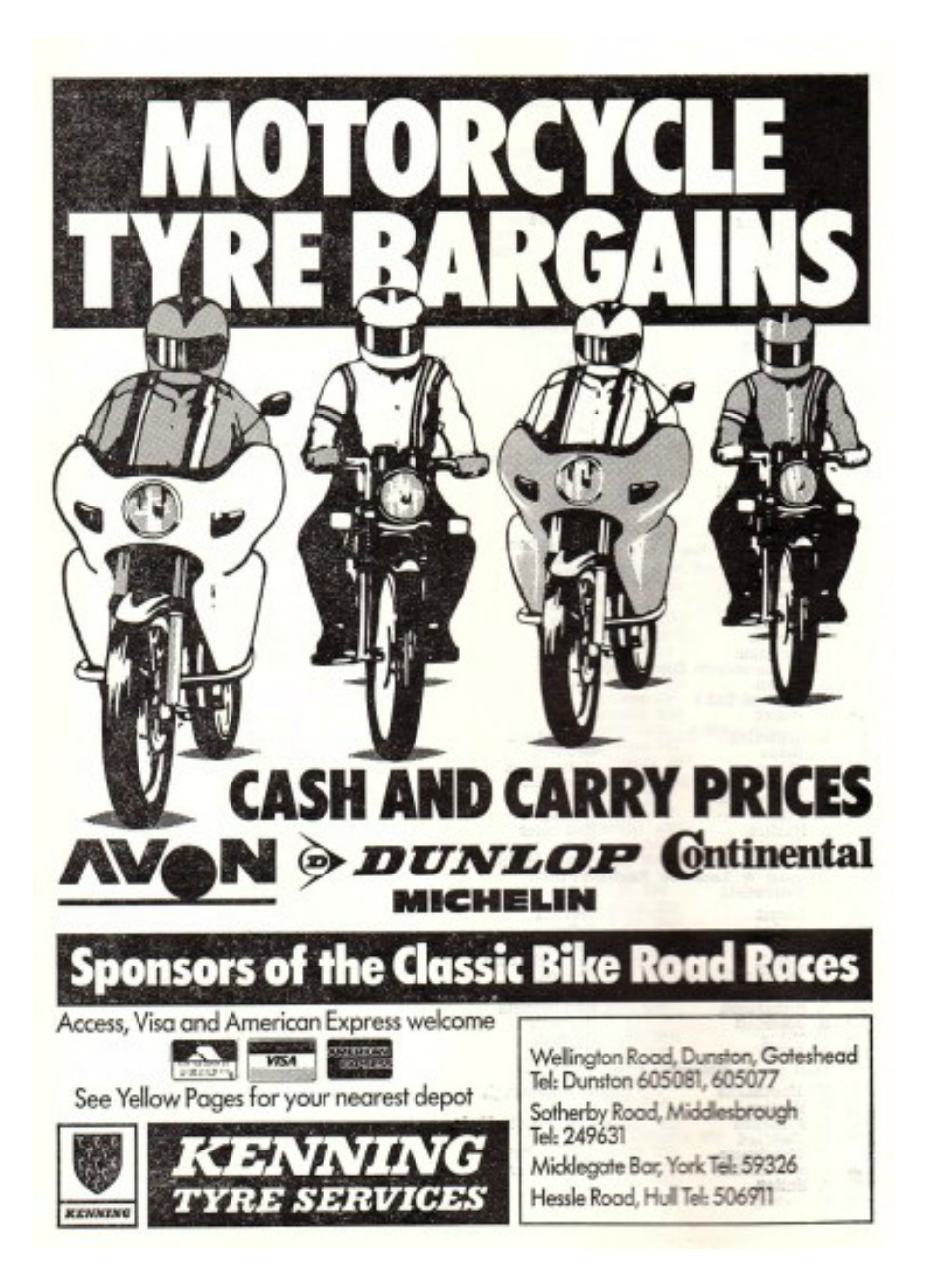

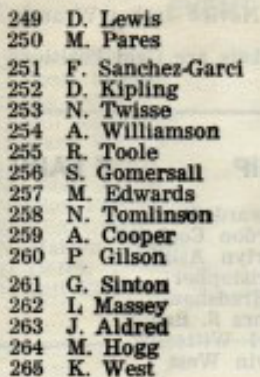

Adlington **Bridlington** Hull Hull Blackburn Wakefield **Batley** Leeds Oldham Bingley<br>Sheffield Flamborough **Driffield** Leeds **Barnsley** Hartlepool Hull

## Yamaha 347 Honda 125 Yamaha 247<br>Neval 125, 400<br>Cotton 250 Yamaha 250 Honda 125<br>PMC Yamaha 250<br>Honda 125 Yamaha 398 Scitsu<sub>125</sub> Yamaha 400 Yamaha 250 Yamaha 247<br>Yamaha 125 **MBA 125** Redfern Norton 750

#### No. DRIVER/PASSENGER

I. Bainbridge/T. Knights<br>
N. Miles/V. Miles<br>
J. Evans/T. Smith<br>
(Plasmor Ltd.)<br>
B. Brindley/C. Jones<br>
(Sabre Racing Ltd.)<br>
K. Woodard/O. Blanchard<br>
K. Woodard/O. Blanchard<br>
J. Holden/J. Wood<br>
R. Fisher<br>
(Coopers Motorcycle  $\mathbf{2}$ 3 ă.  $\overline{5}$ 6  $\ddot{\mathbf{8}}$ ġ 10 (Coopers Motorcycles)<br>
M. Reddington/C. Reddington<br>
N. Burgess J.nr./S. Burgess<br>
G. Knight/S. McLeod<br>
K. Ashley/J. Parker<br>
J. Hewitt/T. Hewitt<br>
J. Hewitt/T. Hewitt<br>
M. Staiano/P. Willis<br>
(Staiano Motorcycles)<br>
S. Hastwell/  $11$ 12  $14$  $\overline{15}$ 16 17 18 19 20  $\frac{21}{22}$ P. Gauron/P. Eggelton<br>M. Brennan/D. Brennan<br>D. Fishwick/D. Elliot B. Towse/M. Woods<br>J. Rutherford/B. Wallace<br>P. Neasham/K. Morley<br>S. Hewitt/A. Bridges  $\frac{24}{25}$ 26 27 (Gary Bryan) 28 M. Browne/D. Moy 29 A. Drake/A. Baldwin<br>S. Stevenson/J. Patterson 30  $\begin{array}{c} 31 \\ 32 \end{array}$ A. Brown/D. Pickston<br>G. Laycock/M. Sanderson<br>M. Crawford/C. Cockrem 33 C. Hurst/C. Anderton<br>J. Scott/N. Compton<br>(Ice Kold Refrigeration)<br>D. Wells/K. Popplewell<br>H. Young S. Fletcher 34 35 36 37

**SIDECARS TOWN** 

Newton Aycliffe Long Eaton Selby

Bawtry

Selby<br>Preston Trowell<br>Blackburn **Full Sutton** 

Stourbridge Clitheroe Clitheroe Melbourne Mansfield Selby

Harrogate

Darlington York **Bexley Heath** Whitby<br>Thirsk Market Weighton<br>Marpeth Harrogate<br>St. Helens

Goole Bradford<br>Nottingham Heywood Clitheroe<br>Sunderland

**Bolton Leeds** 

York Hull

#### **MACHINE**

Beckett Suzuki 738<br>Tri-Shark BSA 840<br>Yamaha 750

Weslake 830

Windle BSA 750<br>Devimead BSA 750 Imp 998<br>Imp 998 Cooper Kawasaki 980

Devimead BSA 840 Rumble Sparton 460<br>Kawasaki 1000 Triumph 670<br>Morgo Triumph 750<br>BSA 840

Yamaha 750

Laverda 750<br>Norton 830 Windle Suzuki 750 Norton 830<br>Suzuki 750 Euroyam 750<br>Yosh Kawasaki 1000<br>Windle Imp 998<br>Bryan Weslake 750

Suzuki 738 Suzuki 750<br>BSA 750

Yamaha 750 Chrysler Imp 998<br>Filtrate Schmid Yamaha 750 Cee Cee Imp 998 Kawasaki 1000

Yamaha 750<br>Windle BSA 830

#### \* - Denotes Reserves

N - Denotes Novice Jacket Wearers

Figures in Brackets are Grid Positions

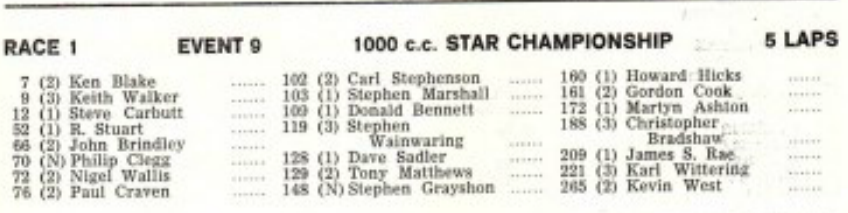

#### RACE 1 EVENT 21 CLASSIC RACING MOTORCYCLES **5 LAPS**

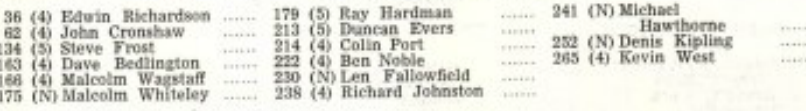

#### RACE 2 **EVENT 4**

#### 250 c.c. STAR CHAMPIONSHIP

**5 LAPS** 

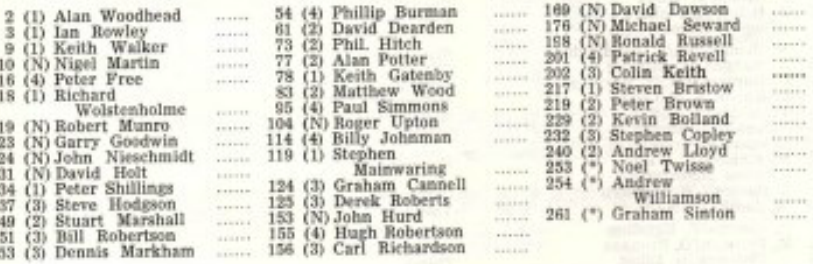

#### RACE 3

## EVENT 14

5 LAPS

## 1300 c.c. CLUBMAN'S PRODUCTION CHAMPIONSHIP

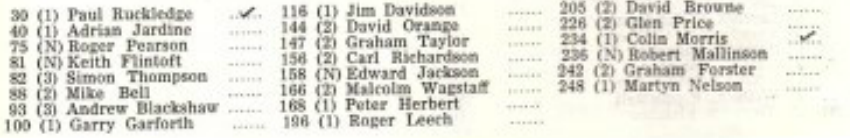

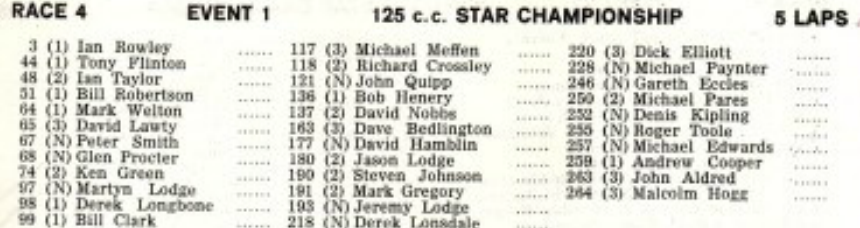

#### RACE 5 **EVENT 6** 350 c.c. STAR CHAMPIONSHIP 5 LAPS

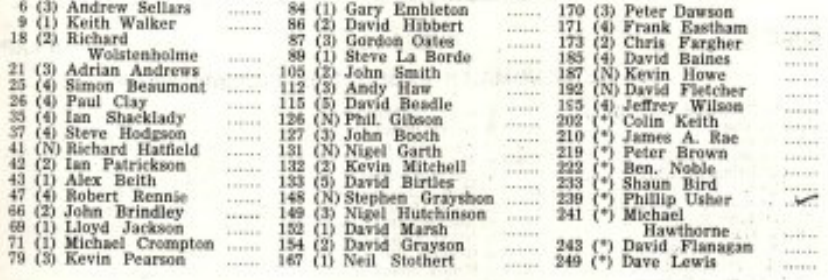

#### RACE 6

#### EVENT 13

#### **5 LAPS**

#### 500 c.c. CLUBMAN'S PRODUCTION CHAMPIONSHIP

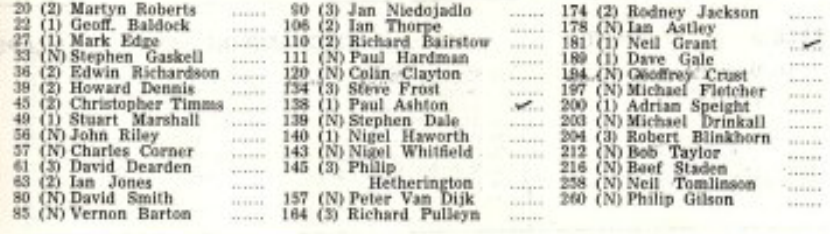

## THE NEXT MEETING AT THIS CIRCUIT WILL

## BE ON SUNDAY, 6th APRIL

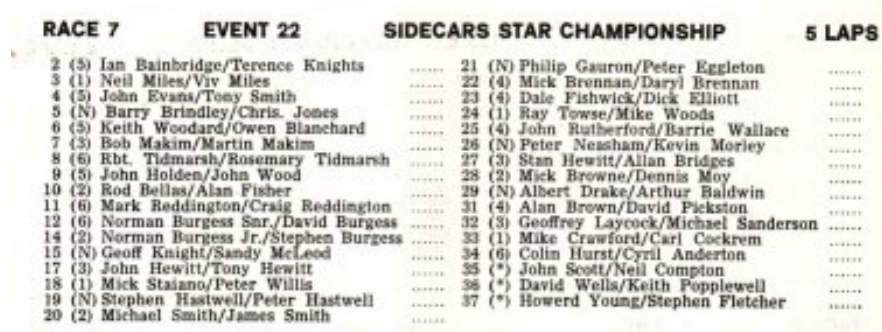

19 (N) Stephen Hastwell/Peter Hastwell<br>20 (2) Michael Smith/James Smith

#### **RACE 8**

#### EVENT<sub>12</sub>

**5 LAPS** 

#### 250 c.c. CLUBMAN'S PRODUCTION CHAMPIONSHIP

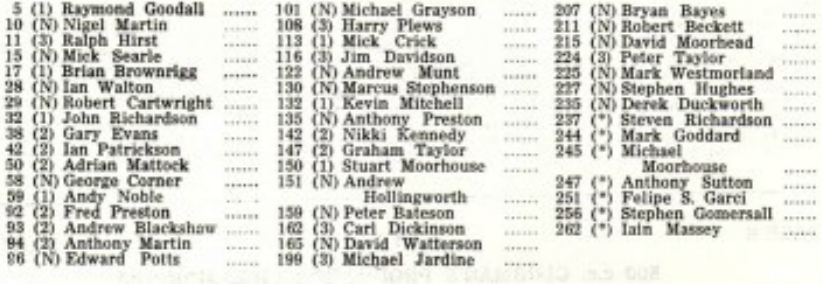

#### **RACE 9 EVENT 8** 500 c.c. STAR CHAMPIONSHIP **5 LAPS** 4 (1) Doug. **Rheenon**<br>8 (1) Andy Booth<br>17 (2) Paul West<br>17 (2) Brian Brownrigg<br>18 (2) Richard<br>37 (2) Steve Hodgson<br>46 (N) Malcolm Swann  $\begin{tabular}{ll} 55 (2) Stephen Doweg & \hline 182 (1) Dave Davies & 60 (1) While Watson & 183 (2) John Moudd & 62 (1) John & 184 (2) John Moudd & 62 (1) John Cronshaw & 184 (3) Graham Jardine & 208 (2) Mal Popplewell & 123 (2) Colin Jones & 231 (1) Tooms & Lovett & 175 (N) Christopher Jubb & 238 (1) Richard Johann Y5 (N) Malcell & Whiteley & 252 (N) Denis Kipling & 179 (2) Ray Hardman & 198 (2) Star Dens & 198 (2) May Fardman & 199 (2) New Far$ - $\begin{bmatrix} 1 & 0 & 0 \\ 0 & 0 & 0 \\ 0 & 0 & 0 \\ 0 & 0 & 0 \\ 0 & 0 & 0 \\ 0 & 0 & 0 \\ 0 & 0 & 0 \\ 0 & 0 & 0 \\ 0 & 0 & 0 \\ 0 & 0 & 0 \\ 0 & 0 & 0 \\ 0 & 0 & 0 \\ 0 & 0 & 0 \\ 0 & 0 & 0 \\ 0 & 0 & 0 & 0 \\ 0 & 0 & 0 & 0 \\ 0 & 0 & 0 & 0 \\ 0 & 0 & 0 & 0 & 0 \\ 0 & 0 & 0 & 0 & 0 \\ 0 & 0 & 0 & 0 & 0 \\ 0 & 0 &$  $\begin{bmatrix} 1 & 0 & 0 & 0 \\ 0 & 0 & 0 & 0 \\ 0 & 0 & 0 & 0 \\ 0 & 0 & 0 & 0 \\ 0 & 0 & 0 & 0 \\ 0 & 0 & 0 & 0 \\ 0 & 0 & 0 & 0 \\ 0 & 0 & 0 & 0 \\ 0 & 0 & 0 & 0 \\ 0 & 0 & 0 & 0 \\ 0 & 0 & 0 & 0 \\ 0 & 0 & 0 & 0 \\ 0 & 0 & 0 & 0 & 0 \\ 0 & 0 & 0 & 0 & 0 \\ 0 & 0 & 0 & 0 & 0 \\ 0 & 0 & 0 & 0 & 0 \\ 0 & 0 & 0 &$  $\begin{array}{c} \ldots \\ \ldots \\ \ldots \\ \ldots \\ \ldots \end{array}$

#### THE NEXT MEETING AT THIS CIRCUIT WILL

BE ON SUNDAY, 6th APRIL

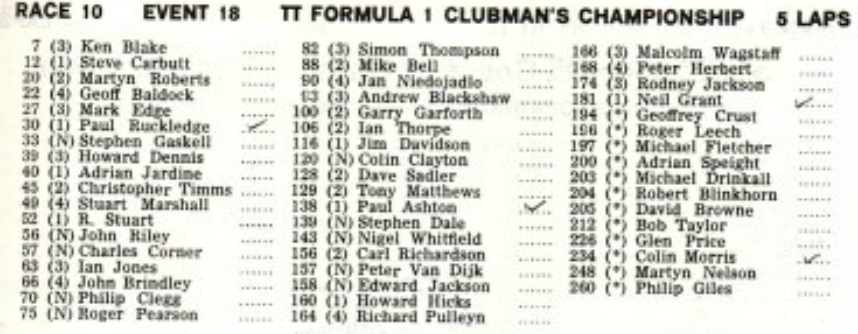

#### **RACE 11**

UP TO 125 c.c.

5 LAPS

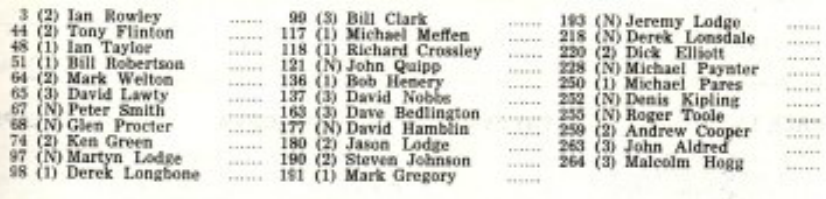

## **RACE 12**

## EVENT 11

**EVENT 2** 

#### 4 LAPS

## Shell Super Oil Count of Carnaby Championship<br>(INCORPORATING AIRFIELD CHAMPIONSHIPS)

HEAT 1

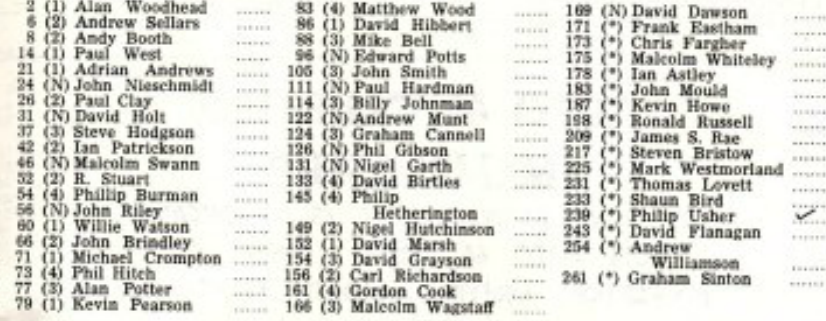

THE FIRST 15 TO QUALIFY FOR RACE 15

**RACE 13** 

HEAT<sub>2</sub>

## Shell Super Oil Count of Carnaby Championship

(INCORPORATING AIRFIELD CHAMPIONSHIPS)

EVENT 11

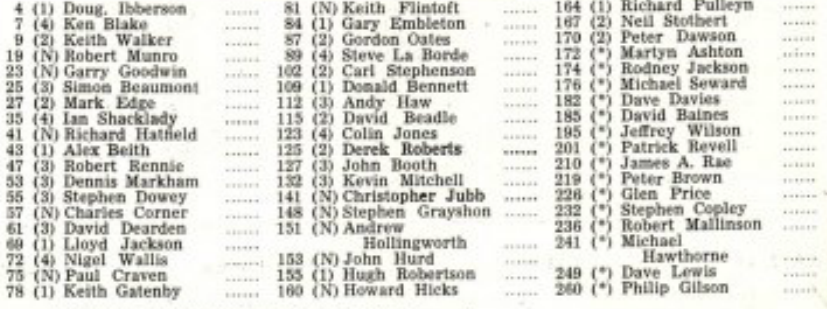

THE FIRST 15 TO QUALIFY FOR RACE 15

**EVENT 23** 

#### **RACE 14**

#### **SIDECARS**

**5 LAPS Andrea** 

 $\frac{1}{2}$ 

 $1989888$ inin . . . . . .  $\begin{bmatrix} \ldots \\ \ldots \\ \ldots \\ \ldots \\ \ldots \end{bmatrix}$  $111111$ 

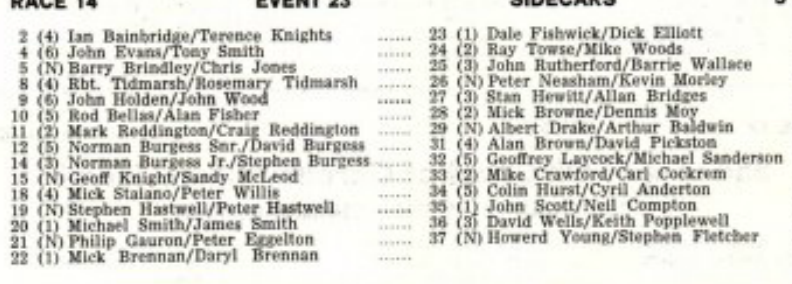

## **AUTO 66 CLUB 1980 MEMBERSHIP**

IS NOW AVAILABLE AT £5 - DETAILS FROM AUTO 66 CLUB, 3 NEW ROAD NAFFERTON, DRIFFIELD, NORTH HUMBERSIDE YO25 0JP

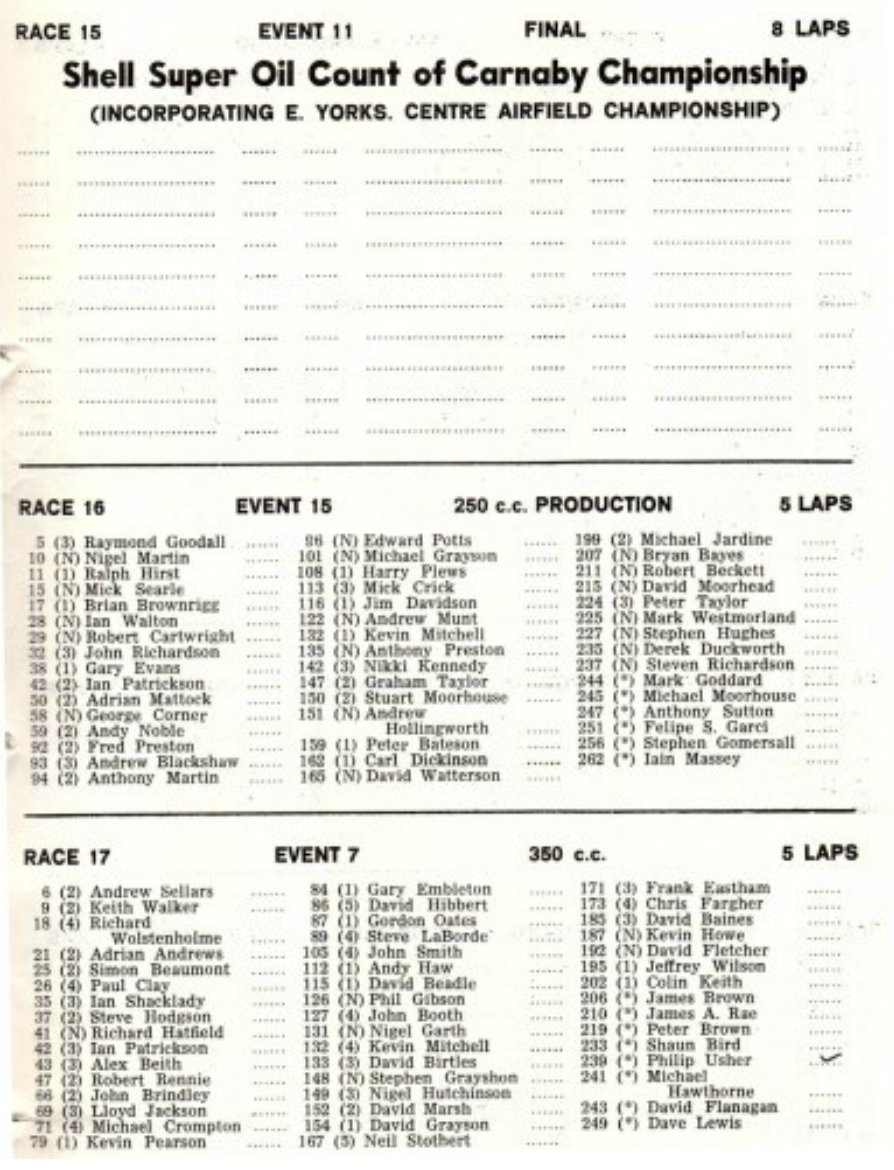

 $\begin{bmatrix} 1 & 0 & 0 \\ 0 & 0 & 0 \\ 0 & 0 & 0 \\ 0 & 0 & 0 \\ 0 & 0 & 0 \\ 0 & 0 & 0 \\ 0 & 0 & 0 \\ 0 & 0 & 0 \\ 0 & 0 & 0 \\ 0 & 0 & 0 \\ 0 & 0 & 0 & 0 \\ 0 & 0 & 0 & 0 \\ 0 & 0 & 0 & 0 \\ 0 & 0 & 0 & 0 & 0 \\ 0 & 0 & 0 & 0 & 0 \\ 0 & 0 & 0 & 0 & 0 \\ 0 & 0 & 0 & 0 & 0 & 0 \\ 0 & 0 & 0 & 0 & 0 & 0 \\ 0 & 0 &$ 

J.

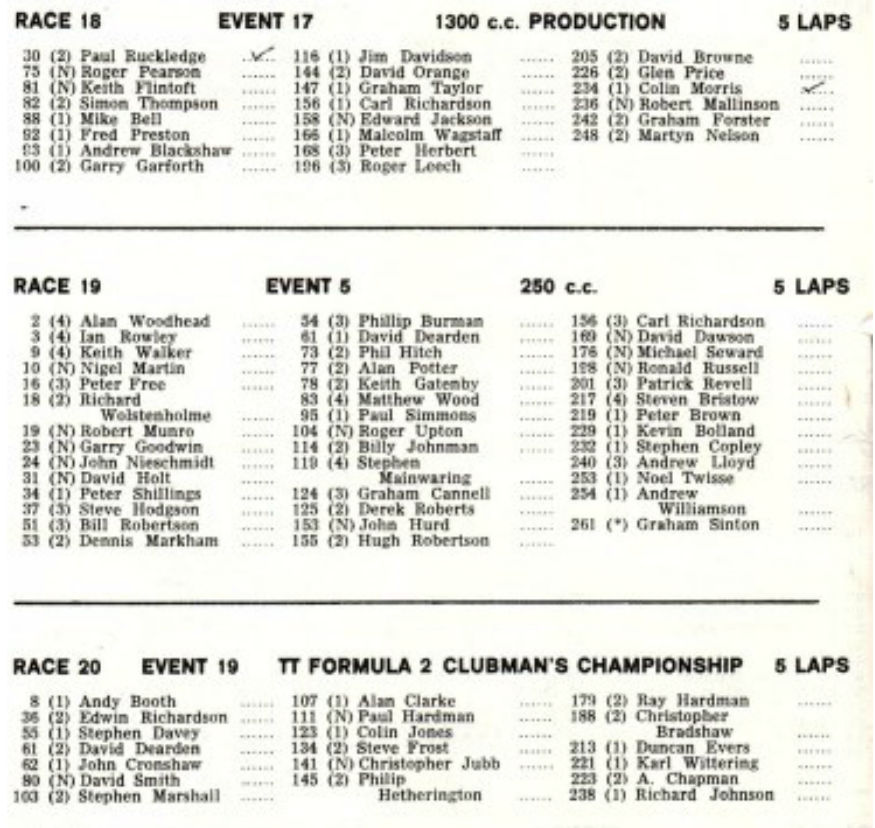

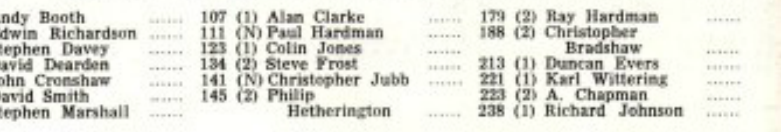

#### TT FORMULA 3 CLUBMAN'S CHAMPIONSHIP 5 LAPS **RACE 21 EVENT 20**

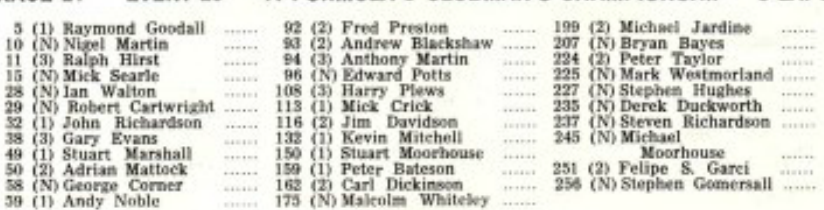

#### **RACE 22**

#### **EVENT 24**

5 LAPS

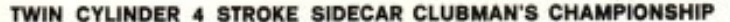

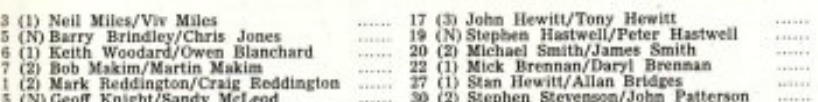

EVENT 16

**EVENT 3** 

**RACE 23** 

è

## 500 c.c. PRODUCTION

5 LAPS

 $1.11$ 

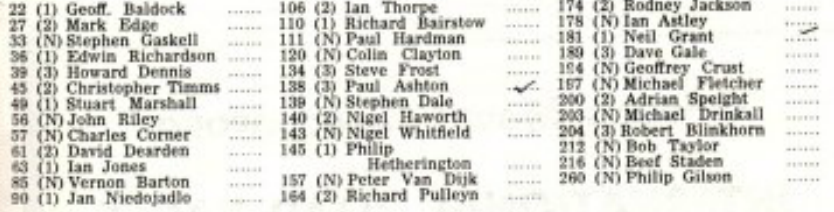

#### **RACE 24**

s)

#### UP TO 125 c.c.

5 LAPS

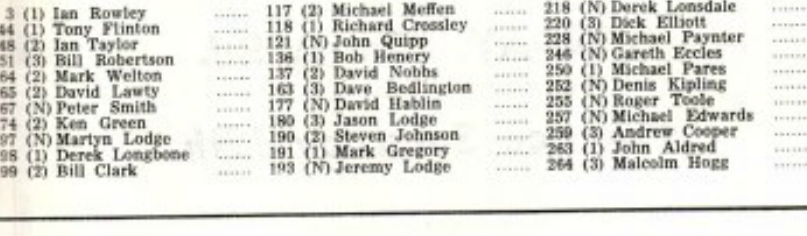

#### **RACE 25**

#### 500 с.с. & 1000 с.с. EVENT 10

#### 5 LAPS

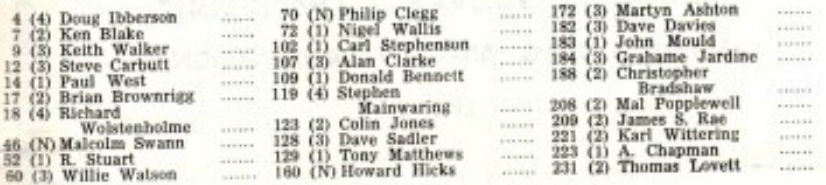

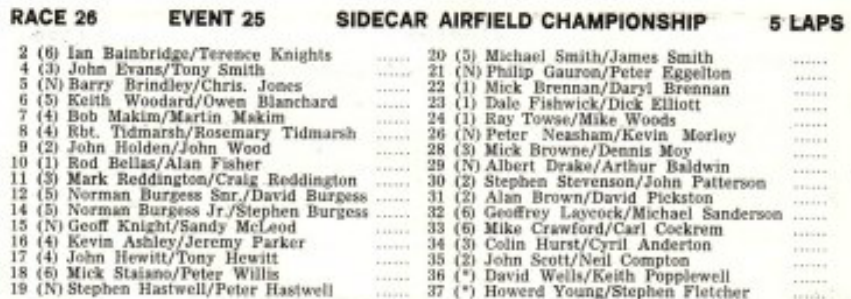

## Oliver's Mount, Scarborough **INTERNATIONAL ROAD RACES**  $-0-$ SUNDAY, 20th APRIL **Practice Saturday 19th**  $-1.15$ BRITISH T.T. FORMULA 1 CHAMPIONSHIP WORK'S TEAMS AND TOP INTERNATIONAL  $20 - 100$ ENTRY

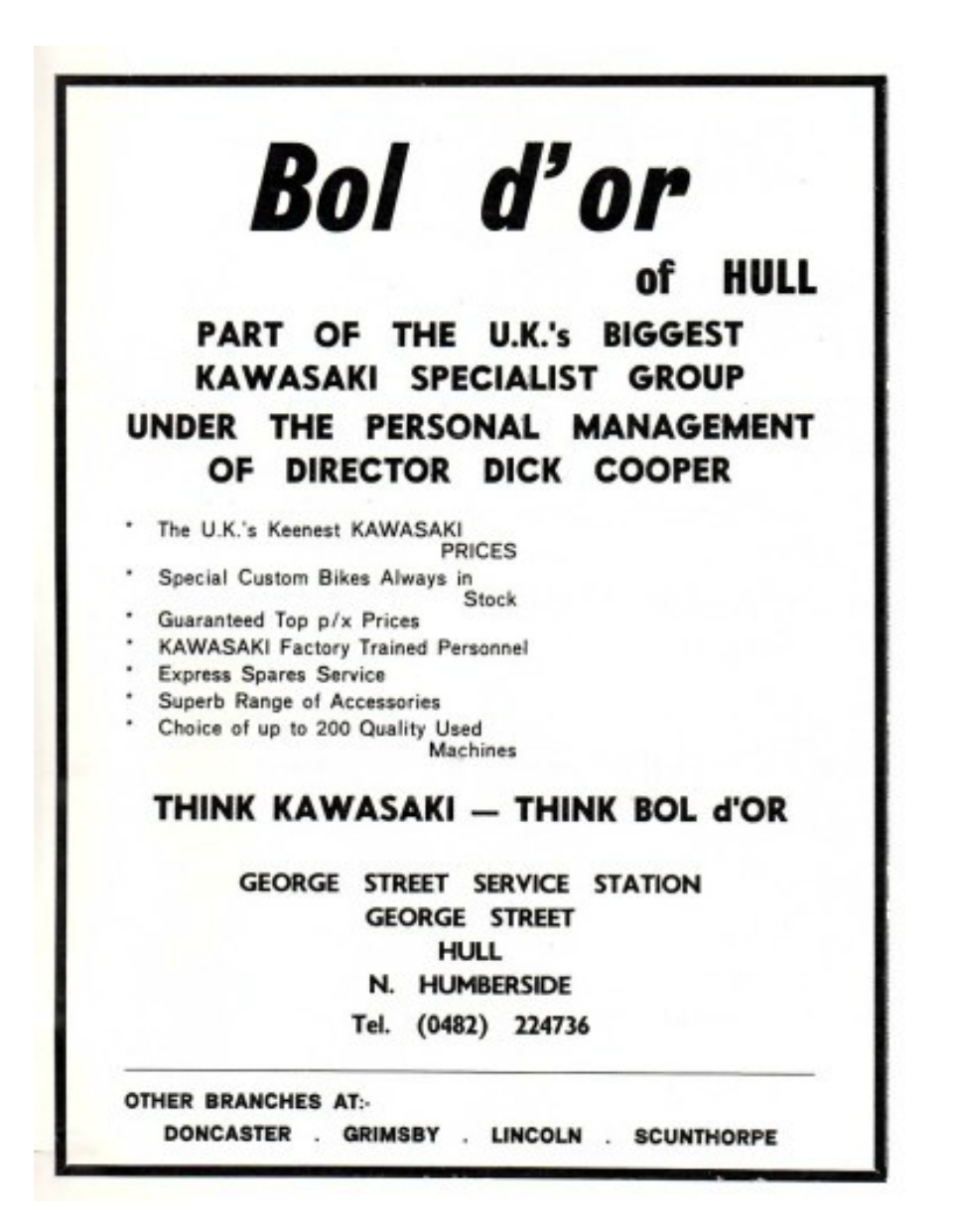

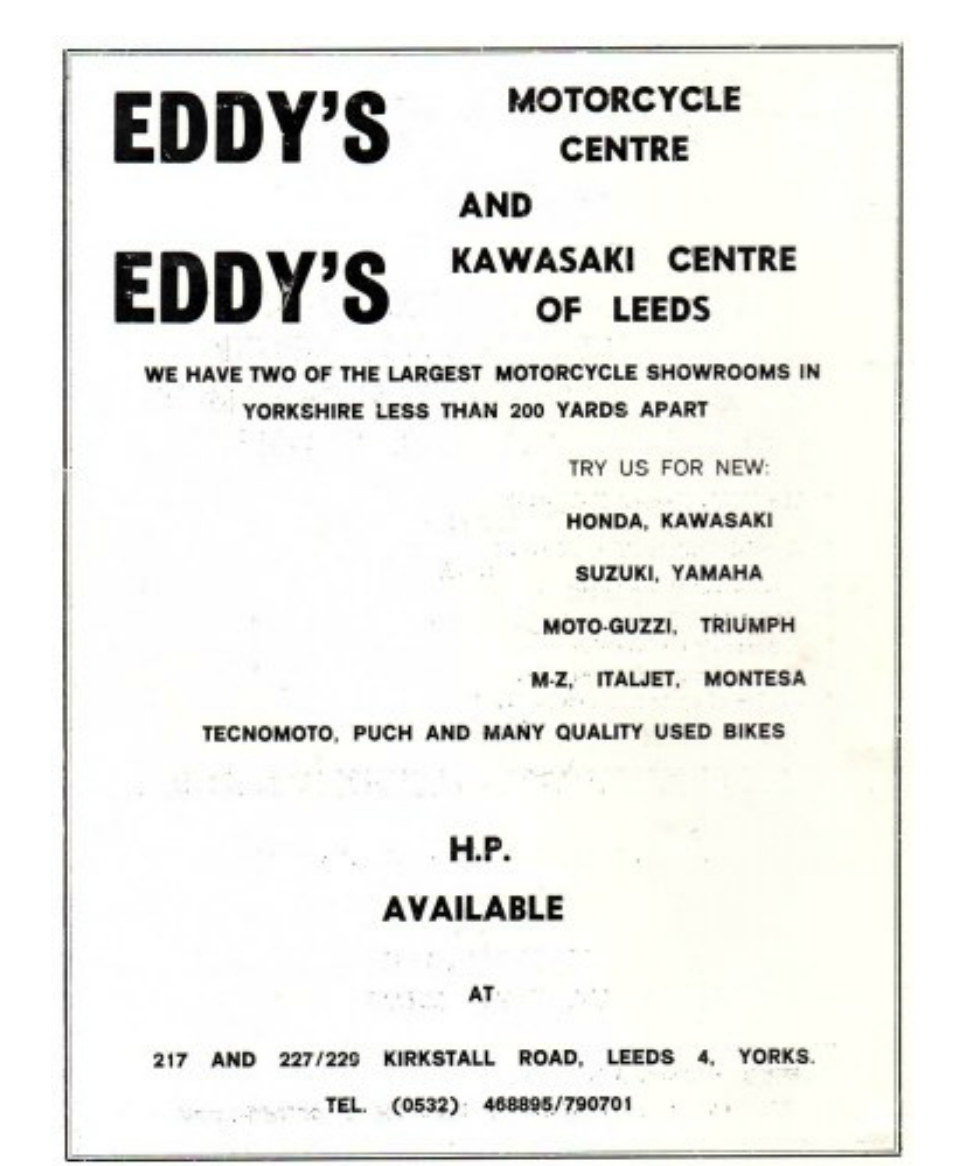